# The infwarerr package

Heiko Oberdiek <oberdiek@uni-freiburg.de>

2007/09/09 v1.2

#### Abstract

This package provides a complete set of macros for informations, warnings and error messages with support for plain-TEX.

# Contents

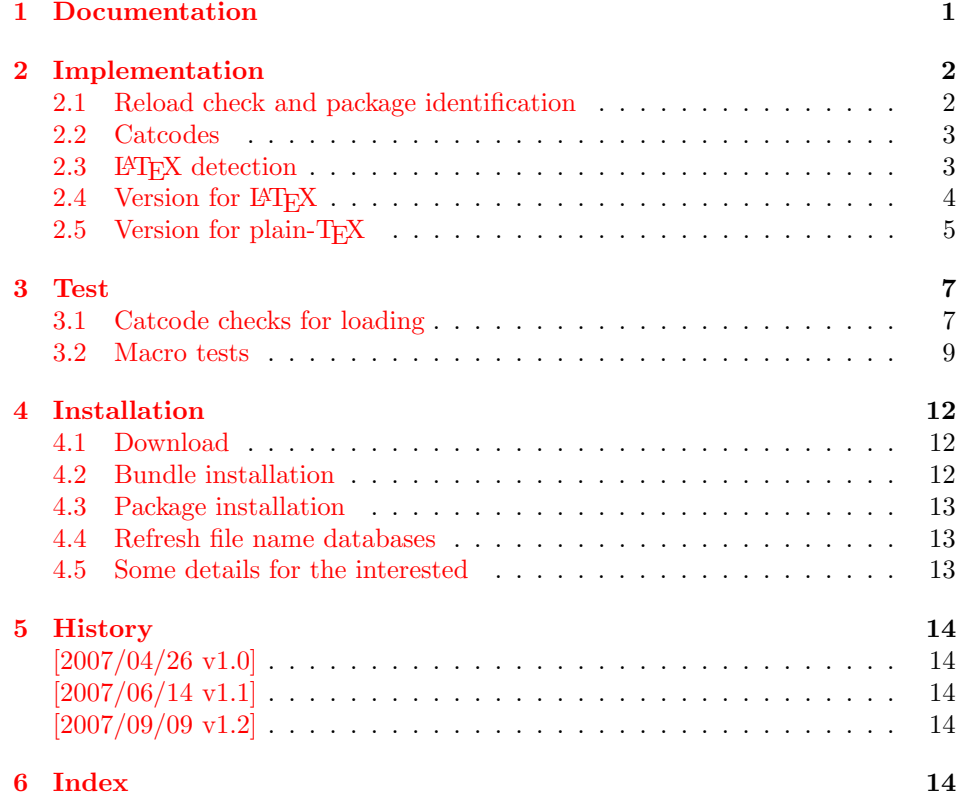

# 1 [Document](#page-13-2)ation

<span id="page-0-0"></span>[Package](#page-13-3) infwarerr defines the following set of commands, given as pseudo regular expression:

\@(Package|Class)(Info|InfoNoLine|Warning|WarningNoLine|Error)

The first argument is the package or class in question. The second argument contains the message text. \MessageBreak is supported. In case of error messages, the third argument contains the help text. Supported are LATEX's message texts \@ehc:

Try typing <return> to proceed If that doesn't work, type X <return> to quit.

and \@ehd:

You're in trouble here. Try typing <return> to proceed If that doesn't work, type  $X$  <return> to quit.

The package is intended for macro writers that want to write code that works for both LAT<sub>EX</sub> and plain-T<sub>EX</sub>. If LAT<sub>EX</sub> is detected, then the macros of this package will only be wrappers for LATEX's macros. Otherwise LATEX's macros will be mimicked for use with plain-T<sub>E</sub>X.

## <span id="page-1-0"></span>2 Implementation

```
1 \langle *package \rangle
```
## <span id="page-1-1"></span>2.1 Reload check and package identification

Reload check, especially if the package is not used with LAT<sub>EX</sub>.

```
2 \begingroup
 3 \catcode44 12 % ,
 4 \ \ \ \ \ \ \ \ \ \ \ \ \ \ \ 45 \ \ 12 \ \ \ \ \ \ \ \ -5 \catcode46 12 % .
 6 \catcode58 12 % :
 7 \catcode64 11 % @
 8 \catcode123 1 % {
 9 \catcode125 2 % }
10 \expandafter\let\expandafter\x\csname ver@infwarerr.sty\endcsname
11 \ifx\x\relax % plain-TeX, first loading
12 \else
13 \def\empty{}%
14 \ifx\x\empty % LaTeX, first loading,
15 % variable is initialized, but \ProvidesPackage not yet seen
16 \else
17 \catcode35 6 % #
18 \expandafter\ifx\csname PackageInfo\endcsname\relax
19 \def\x#1#2{%
20 \immediate\write-1{Package #1 Info: #2.}%
21 }%
22 \else
23 \def\x#1#2{\PackageInfo{#1}{#2, stopped}}%
24 \fi
25 \x{infwarerr}{The package is already loaded}%
26 \aftergroup\endinput
27 \chii
28 \fi
29 \endgroup
Package identification:
30 \begingroup
31 \catcode35 6 % #
32 \catcode40 12 % (
```

```
33 \catcode41 12 % )
34 \catcode44 12 % ,
35 \catcode45 12 % -
36 \catcode46 12 % .
37 \catcode47 12 % /
38 \catcode58 12 % :
39 \catcode64 11 % @
40 \catcode91 12 % [
41 \catcode93 12 % ]
42 \catcode123 1 % {
```

```
43 \catcode125 2 % }
44 \expandafter\ifx\csname ProvidesPackage\endcsname\relax
45 \def\x#1#2#3[#4]{\endgroup
46 \immediate\write-1{Package: #3 #4}%
47 \xdef#1{#4}%
48 }%
49 \else
50 \def\x#1#2[#3]{\endgroup
51 #2[{#3}]%
52 \ifx#1\@undefined
53 \xdef#1{#3}%
54 \fi
55 \ifx#1\relax
56 \xdef#1{#3}%
57 \fi
58 }%
59 \fi
60 \expandafter\x\csname ver@infwarerr.sty\endcsname
61 \ProvidesPackage{infwarerr}%
62 [2007/09/09 v1.2 Providing info/warning/message (HO)]
```
## <span id="page-2-23"></span><span id="page-2-19"></span><span id="page-2-17"></span><span id="page-2-0"></span>2.2 Catcodes

```
63 \begingroup
64 \catcode123 1 % {
65 \catcode125 2 % }
66 \def\x{\endgroup
67 \expandafter\edef\csname InfWarErr@AtEnd\endcsname{%
68 \catcode35 \the\catcode35\relax
69 \catcode64 \the\catcode64\relax
70 \catcode123 \the\catcode123\relax
71 \catcode125 \the\catcode125\relax
72 }%
73 }%
74 \text{ x}75 \catcode35 6 % #
76 \catcode64 11 % @
77 \catcode123 1 % {
78 \catcode125 2 % }
79 \def\TMP@EnsureCode#1#2{%
80 \edef\InfWarErr@AtEnd{%
81 \InfWarErr@AtEnd
82 \catcode#1 \the\catcode#1\relax
83 }%
84 \catcode#1 #2\relax
85 }
86 \TMP@EnsureCode{10}{12}% ^^J
87 \TMP@EnsureCode{39}{12}% '
88 \TMP@EnsureCode{40}{12}% (
89 \TMP@EnsureCode{41}{12}% )
90 \TMP@EnsureCode{44}{12}% ,
91 \TMP@EnsureCode{45}{12}% -
92 \TMP@EnsureCode{46}{12}% .
93 \TMP@EnsureCode{58}{12}% :
94 \TMP@EnsureCode{60}{12}% <
95 \TMP@EnsureCode{61}{12}% =
96 \TMP@EnsureCode{62}{12}% >
97 \TMP@EnsureCode{94}{7}% ^
```
## <span id="page-2-36"></span><span id="page-2-35"></span><span id="page-2-34"></span><span id="page-2-33"></span><span id="page-2-32"></span><span id="page-2-31"></span><span id="page-2-30"></span><span id="page-2-29"></span><span id="page-2-28"></span><span id="page-2-27"></span><span id="page-2-26"></span><span id="page-2-25"></span><span id="page-2-22"></span><span id="page-2-15"></span><span id="page-2-14"></span><span id="page-2-1"></span>2.3 LAT<sub>EX</sub> detection

<span id="page-2-41"></span> \begingroup \let\x=Y%

<span id="page-3-36"></span><span id="page-3-33"></span><span id="page-3-31"></span><span id="page-3-29"></span><span id="page-3-24"></span><span id="page-3-23"></span><span id="page-3-22"></span><span id="page-3-21"></span><span id="page-3-19"></span><span id="page-3-18"></span><span id="page-3-17"></span><span id="page-3-16"></span><span id="page-3-15"></span><span id="page-3-14"></span><span id="page-3-13"></span><span id="page-3-12"></span><span id="page-3-11"></span><span id="page-3-8"></span><span id="page-3-7"></span><span id="page-3-0"></span>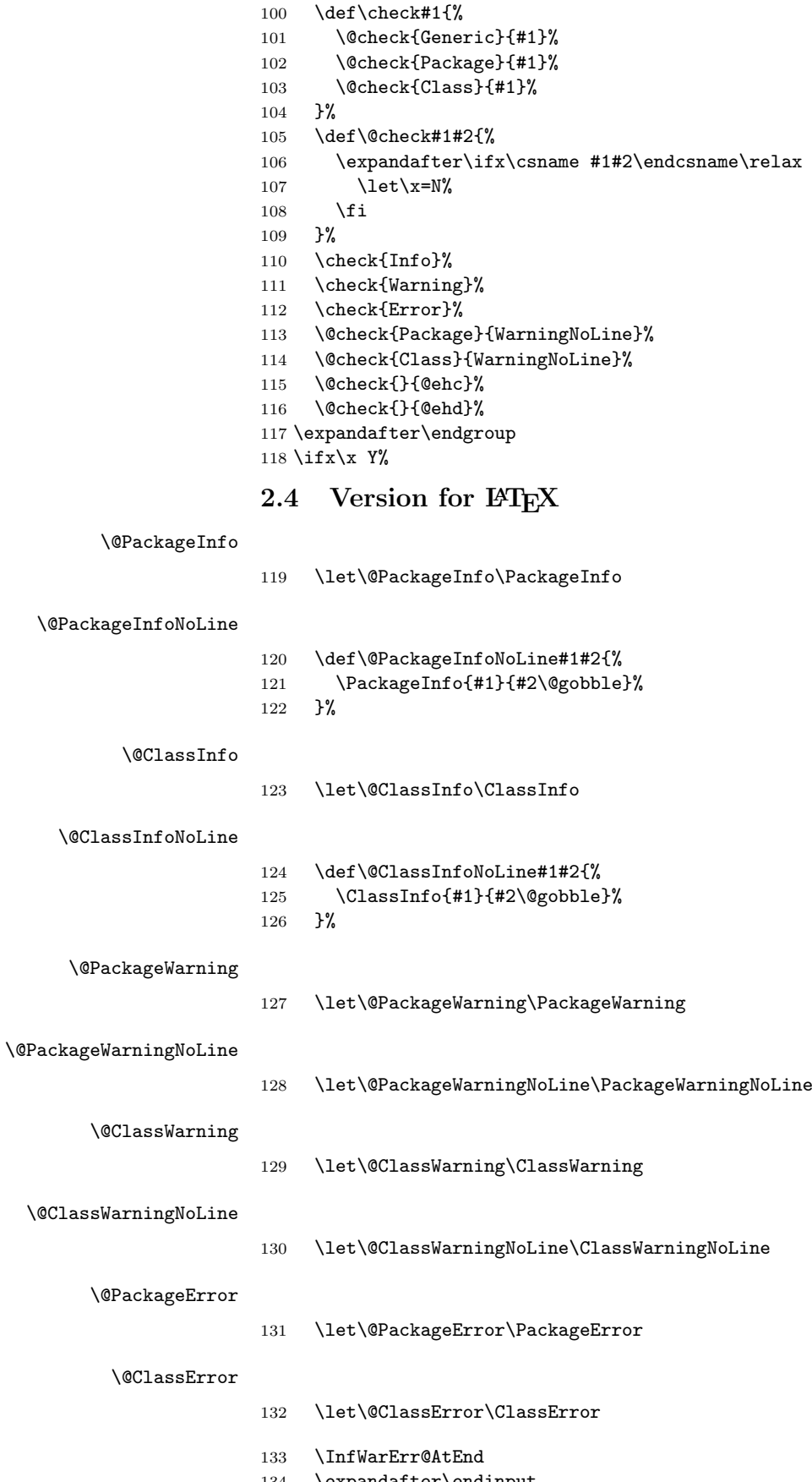

- <span id="page-3-35"></span><span id="page-3-34"></span><span id="page-3-32"></span><span id="page-3-30"></span><span id="page-3-28"></span><span id="page-3-27"></span><span id="page-3-26"></span><span id="page-3-25"></span><span id="page-3-20"></span><span id="page-3-10"></span><span id="page-3-9"></span><span id="page-3-6"></span><span id="page-3-5"></span><span id="page-3-4"></span><span id="page-3-3"></span><span id="page-3-2"></span><span id="page-3-1"></span> \expandafter\endinput
	- \fi

## <span id="page-4-25"></span><span id="page-4-22"></span><span id="page-4-21"></span><span id="page-4-9"></span><span id="page-4-8"></span><span id="page-4-7"></span><span id="page-4-6"></span><span id="page-4-0"></span>2.5 Version for plain-T<sub>F</sub>X

```
\InfWarErr@online
                         136 \begingroup\expandafter\endgroup
                         137 \ifcase\expandafter\ifx\csname inputlineno\endcsname\relax
                         138 0 %
                         139 \else
                         140 \ifnum\inputlineno<0 %
                         141 0 %
                         142 \else
                         143 1 %
                         144 \fi
                         145 \fi
                         146 \def\InfWarErr@online{}%
                         147 \else
                         148 \def\InfWarErr@online{ on input line \the\inputlineno}%
                         149 \fi\InfWarErr@protected
                         150 \begingroup\expandafter\expandafter\expandafter\endgroup
                          151 \expandafter\ifx\csname protected\endcsname\relax
                         152 \def\InfWarErr@protected{}%
                         153 \else
                         154 \let\InfWarErr@protected\protected
                         155 \fi
       \InfWarErr@unused
                         156 \chardef\InfWarErr@unused=16 %
          \InfWarErr@ehc
                         157 \def\InfWarErr@ehc{%
                         158 Try typing \space <return> \space to proceed.\MessageBreak
                         159 If that doesn't work, type \space X <return> \space to quit.%
                          160 }
          \InfWarErr@ehd
                         161 \def\InfWarErr@ehd{%
                         162 You're in trouble here. \space\@ehc
                         163 }
   \InfWarErr@GenericInfo
                         164 \InfWarErr@protected\def\InfWarErr@GenericInfo#1#2{%
                         165 \begingroup
                         166 \let\on@line\InfWarErr@online
                         167 \long\def\@gobble##1{}%
                         168 \def\space{ }%
                         169 \def\@spaces{\space\space\space\space}%
                         170 \def\MessageBreak{^^J#1}%
                         171 \newlinechar=10 %
                         172 \immediate\write-1{#2\on@line.}%
                         173 \endgroup
                         174 }
\InfWarErr@GenericWarning
                         175 \InfWarErr@protected\def\InfWarErr@GenericWarning#1#2{%
                         176 \begingroup
                         177 \let\on@line\InfWarErr@online
                         178 \long\def\@gobble##1{}%
                         179 \def\space{ }%
                         180 \def\@spaces{\space\space\space\space\space}%
                          181 \def\MessageBreak{^^J#1}%
```

```
182 \newlinechar=10 %
                        183 \immediate\write\InfWarErr@unused{^^J#2\on@line.^^J}%
                        184 \endgroup
                        185 }
\InfWarErr@GenericError Old TEX versions below 3.141 where ^^J is not working as newline in error message
                        and help texts are not supported.
                        186 \InfWarErr@protected\def\InfWarErr@GenericError#1#2#3#4{%
                        187 \begingroup
                        188 \immediate\write\InfWarErr@unused{}%
                        189 \newlinechar=10 %
                        190 \def\space{ }%
                        191 \def\@spaces{\space\space\space\space}%
                        192 \let\@ehc\InfWarErr@ehc
                        193 \let\@ehd\InfWarErr@ehd
                        194 \let\on@line\InfWarErr@online
                        195 \def\MessageBreak{^^J}%
                        196 \edef\InfWarErr@help{\noexpand\errhelp{#4}}%
                        197 \InfWarErr@help
                        198 \def\MessageBreak{^^J#1}%
                        199 \errmessage{%
                        200 #2.^^J^^J%
                        201 #3^^J%
                        202 Type \space H <return> \space for immediate help.^^J ...^^J%
                        203 }%
                        204 \endgroup
                        205 }
         \@PackageInfo
                        206 \def\@PackageInfo#1#2{%
                        207 \InfWarErr@GenericInfo{%
                        208 (#1) \@spaces\@spaces\@spaces
                        209 }{%
                        210 Package #1 Info: #2%
                        211 }%
                        212 }
    \@PackageInfoNoLine
                        213 \def\@PackageInfoNoLine#1#2{%
                        214 \@PackageInfo{#1}{#2\@gobble}%
                        215 }
           \@ClassInfo
                        216 \def\@ClassInfo#1#2{%
                        217 \InfWarErr@GenericInfo{%
                        218 (#1) \space\space\@spaces\@spaces
                        219 }{%
                        220 Class #1 Info: #2%
                        221 }%
                        222 }
      \@ClassInfoNoLine
                        223 \def\@ClassInfoNoLine#1#2{%
                        224 \@ClassInfo{#1}{#2\@gobble}%
                        225 }
      \@PackageWarning
                        226 \def\@PackageWarning#1#2{%
                        227 \InfWarErr@GenericWarning{%
                        228 (#1)\@spaces\@spaces\@spaces\@spaces
                        229 }{%
```
 Package #1 Warning: #2% }% }

<span id="page-6-10"></span>\@PackageWarningNoLine

<span id="page-6-9"></span> \def\@PackageWarningNoLine#1#2{% \@PackageWarning{#1}{#2\@gobble}% }

<span id="page-6-5"></span>\@ClassWarning

```
236 \def\@ClassWarning#1#2{%
237 \InfWarErr@GenericWarning{%
238 (#1) \space\@spaces\@spaces\@spaces
239 }{%
240 Class #1 Warning: #2%
241 }%
242 }
```
#### <span id="page-6-7"></span>\@ClassWarningNoLine

```
243 \def\@ClassWarningNoLine#1#2{%
244 \@ClassWarning{#1}{#2\@gobble}%
245 }
```
<span id="page-6-8"></span>\@PackageError

```
246 \def\@PackageError#1#2#3{%
247 \InfWarErr@GenericError{%
248 (#1)\@spaces\@spaces\@spaces\@spaces
249 }\{ \begin{array}{c} 249 \\ 250 \end{array} }
        Package #1 Error: #2%
251 }{%
252 See the #1 package documentation for explanation.%
253 }{#3}%
254 }
```
#### <span id="page-6-4"></span>\@ClassError

```
255 \def\@ClassError#1#2#3{%
256 \InfWarErr@GenericError{%
257 (#1) \space\@spaces\@spaces\@spaces
258 }{%
259 Class #1 Error: #2%<br>260 H%
     7f%
261 See the #1 class documentation for explanation.%
262 }{#3}%
263 }
264 \InfWarErr@AtEnd
265 \langle/package\rangle
```
## <span id="page-6-18"></span><span id="page-6-0"></span>3 Test

## <span id="page-6-1"></span>3.1 Catcode checks for loading

```
266 \langle *test1 \rangle267 \catcode '\{=1 %268 \catcode'\}=2 %
269 \catcode'\#=6 %
270 \catcode'\@=11 %
271 \expandafter\ifx\csname count@\endcsname\relax
272 \countdef\count@=255 %
273 \fi
```

```
274 \expandafter\ifx\csname @gobble\endcsname\relax
275 \long\def\@gobble#1{}%
276 \fi
277 \expandafter\ifx\csname @firstofone\endcsname\relax
278 \long\def\@firstofone#1{#1}%
279 \fi
280 \expandafter\ifx\csname loop\endcsname\relax
281 \expandafter\@firstofone
282 \else
283 \expandafter\@gobble
284 \fi
285 {%
286 \def\loop#1\repeat{%
287 \def\body{#1}%
288 \iterate
289 }%
290 \def\iterate{%
291 \body
292 \let\next\iterate
293 \else
294 \let\next\relax
295 \fi
296 \next
297 }%
298 \let\repeat=\fi
299 }%
300 \def\RestoreCatcodes{}
301 \count@=0 %
302 \loop
303 \edef\RestoreCatcodes{%
304 \RestoreCatcodes
305 \catcode\the\count@=\the\catcode\count@\relax
306 }%
307 \ifnum\count@<255 %
308 \advance\count@ 1 %
309 \repeat
310
311 \def\RangeCatcodeInvalid#1#2{%
312 \count@=#1\relax
313 \loop
314 \catcode\count@=15 %
315 \ifnum\count@<#2\relax
316 \advance\count@ 1 %
317 \repeat
318 }
319 \expandafter\ifx\csname LoadCommand\endcsname\relax
320 \def\LoadCommand{\input infwarerr.sty\relax}%
321 \fi322 \def\Test{%
323 \RangeCatcodeInvalid{0}{47}%
324 \RangeCatcodeInvalid{58}{64}%
325 \RangeCatcodeInvalid{91}{96}%
326 \RangeCatcodeInvalid{123}{255}%
327 \catcode'\@=12 %
328 \catcode'\\=0 %
329 \catcode'\{=1 %
330 \catcode'\}=2 %
331 \catcode'\#=6 %
332 \catcode'\[=12 %
333 \catcode'\]=12 %
334 \catcode'\%=14 %
335 \catcode'\ =10 %
```

```
336 \catcode13=5 %
337 \LoadCommand
338 \RestoreCatcodes
339 }
340 \Test
341 \csname @@end\endcsname
342 \end
343 \langle /test1 \rangle
```
## <span id="page-8-9"></span><span id="page-8-8"></span><span id="page-8-0"></span>3.2 Macro tests

```
344 \langle *test2 \rangle345 \let\PackageInfo\relax
346 \input infwarerr.sty\relax
347 \let\OrgWrite\write
348 \chardef\WriteUnused=16 %
349 \def\msg#{\immediate\OrgWrite\WriteUnused}
350 \msg{File: infwarerr-test2.tex 2007/09/09 v1.2 Test file for plain-TeX}
351 \catcode64=11 %
352 \langle/test2\rangle353 (*test3)
354 \NeedsTeXFormat{LaTeX2e}
355 \ProvidesFile{infwarerr-test3.tex}[2007/09/09 v1.2 Test file for LaTeX]
356 \RequirePackage{infwarerr}[2007/09/09]
357 \makeatletter
358 \let\OrgWrite\write
359 \chardef\WriteUnused=\@unused
360 \def\msg#{\immediate\OrgWrite\WriteUnused}
361 \langle/test3\rangle362 (*test2 | test3)
363 \def\pkgname{PACKAGE}
364 \def\clsname{CLASS}
365 \def\msgtext{MESSAGE\MessageBreak SECOND LINE}
366 \def\hlptext{HELP\MessageBreak SECOND LINE}
367
368 \let\OrgWrite\write
369 \let\OrgErrMessage\errmessage
370
371 \def\write#1#{%
372 \@write{#1}%
373 }
374 \def\@write#1#2{%
375 \OrgWrite#1{#2}%
376 \xdef\WriteNum{\number#1}%
377 \xdef\WriteText{#2}%
378 }
379 \def\TestFailed#1#2{%
380 \OrgErrMessage{Test (\string#1) failed: #2}%
381 }
382 \def\TestWrite#1#2#3{%
383 \ifnum\WriteNum=#2\relax
384 \else
385 \TestFailed#1{write stream number: \WriteNum <> #2}%
386 \fi
387 \begingroup
388 \let~\space
389 \edef\TestString{#3}%
390 \ifx\WriteText\TestString
391 \else
392 \msg{}%
393 \msg{[\WriteText]}%
394 \msg{<>}%
```

```
395 \msg{[#3]}% hash-ok
396 \TestFailed#1{write text}%
397 \fi
398 \endgroup
399 }
400 \newtoks\ErrHelpToks
401 \def\errmessage#1{%
402 \global\ErrHelpToks=\expandafter{\the\errhelp}%
403 \msg{**************** error message ****************}%
404 \msg{! #1}%
405 \msg{**************** help message *****************}%
406 \msg{\the\errhelp}%
407 \msg{***********************************************}%
408 \xdef\ErrMessage{! #1}%
409 }
410 \def\TestInfo{%
411 \@PackageInfo\pkgname\msgtext
412 \TestWrite\@PackageInfo{-1}{%
413 Package PACKAGE Info: MESSAGE^^J%
414 (PACKAGE)~~~~~~~~~~~~~~~SECOND LINE on input line \the\inputlineno.%
415 }%
416 \@PackageInfoNoLine\pkgname\msgtext
417 \TestWrite\@PackageInfoNoLine{-1}{%
418 Package PACKAGE Info: MESSAGE^^J%
419 (PACKAGE)~~~~~~~~~~~~~~SECOND LINE.%
420 }%
421 \@ClassInfo\clsname\msgtext
422 \TestWrite\@ClassInfo{-1}{%
423 Class CLASS Info: MESSAGE^^J%
424 (CLASS)~~~~~~~~~~~~~~SECOND LINE on input line \the\inputlineno.%
425 \frac{1}{6}426 \@ClassInfoNoLine\clsname\msgtext
427 \TestWrite\@ClassInfoNoLine{-1}{%
428 Class CLASS Info: MESSAGE^^J%
429 (CLASS) ~~~~~~~~~~~~~SECOND LINE.%
430 }%
431 }
432 \def\TestWarning{%
433 \@PackageWarning\pkgname\msgtext
434 \TestWrite\@PackageWarning\WriteUnused{%
435 <sup>2</sup>\sqrt{1%}436 Package PACKAGE Warning: MESSAGE^^J%
437 (PACKAGE)~~~~~~~~~~~~~~~~~~SECOND LINE on input line \the\inputlineno.%
438 \sim J\%439 }%
440 \@PackageWarningNoLine\pkgname\msgtext
441 \TestWrite\@PackageWarningNoLine\WriteUnused{%
442 \sim J\%443 Package PACKAGE Warning: MESSAGE^^J%
444 (PACKAGE)~~~~~~~~~~~~~~~~SECOND LINE.%
445 \sim J%
446 }%
447 \@ClassWarning\clsname\msgtext
448 \TestWrite\@ClassWarning\WriteUnused{%
449 \sim J%
450 Class CLASS Warning: MESSAGE^^J%
451 (CLASS)~~~~~~~~~~~~~~~~SECOND LINE on input line \the\inputlineno.%
452 \sim J%
453 }%
454 \@ClassWarningNoLine\clsname\msgtext
455 \TestWrite\@ClassWarningNoLine\WriteUnused{%
456 <sup>2</sup>\degreeJ%
```

```
457 Class CLASS Warning: MESSAGE^^J%
458 (CLASS) ~~~~~~~~~~~~~~~SECOND LINE.%
459 ^^J%
460 }%
461 }
462 \def\TestError{%
463 \text{test3} \ \let\write\OrgWrite464 \langle \text{test3} \rangle \def\plaindots{}
465 \langle \text{test2} \rangle \langle \text{def}\rangle \langle \text{def}\rangle466 \@PackageError\pkgname\msgtext\hlptext
467 \@TestError\@PackageError{%
468 ! Package PACKAGE Error: MESSAGE^^J%
469 (PACKAGE)~~~~~~~~~~~~~~~~~SECOND LINE.^^J%
470 \sim J%
471 See the PACKAGE package documentation for explanation.^^J%
472 Type<sup>~~</sup>H <return><sup>~~</sup>for immediate help\plaindots
473 }{%
474 HELP^^J%
475 SECOND LINE%
476 }%
477 \@ClassError\clsname\msgtext\hlptext
478 \@TestError\@ClassError{%
479 ! Class CLASS Error: MESSAGE^^J%
480 (CLASS)~~~~~~~~~~~~~~SECOND LINE.^^J%
481 ^^J%
482 See the CLASS class documentation for explanation.^^J%
483 Type~~H <return>~~for immediate help\plaindots
484 }{%
485 HELP^^J%
486 SECOND LINE%
487 }%
488 \@PackageError\pkgname\msgtext\@ehc
489 \@TestError\@PackageError{%
490 ! Package PACKAGE Error: MESSAGE^^J%
491 (PACKAGE)~~~~~~~~~~~~~~~~~SECOND LINE.^^J%
492 \sim J\%493 See the PACKAGE package documentation for explanation.^^J%
494 Type~~H <return>~~for immediate help\plaindots
495 }{%
496 Try typing~~<return>~~to proceed.^^J%
497 If that doesn't work, type~~X <return>~~to quit.%
498 }%
499 \@PackageError\pkgname\msgtext\@ehd
500 \@TestError\@PackageError{%
501 ! Package PACKAGE Error: MESSAGE^^J%
502 (PACKAGE)~~~~~~~~~~~~~~~~~SECOND LINE.^^J%
503 ^^J%
504 See the PACKAGE package documentation for explanation.^^J%
505 Type<sup>~~</sup>H <return>~~for immediate help\plaindots
506 }{%
507 You're in trouble here. ~~Try typing~~<return>~~to proceed. ^^J%
508 If that doesn't work, type~~X <return>~~to quit.%
509 }%
510 }
511 \def\@TestError#1#2#3{%
512 \begingroup
513 \let<sup>~</sup>\space
514 \text{def}\x{\#2}\515 \text{test3} \@onelevel@sanitize\x
516 \text{test3} \ \text{Qonelevel}Canitize\text{ErrMessage}517 \ifx\x\ErrMessage
518 \else
```

```
519 \msg{}%
520 \msg{[\ErrMessage]}%
521 \msg{\&}%
522 \msg{[\x]}%
523 \TestFailed#1{errmessage text}%
524 \fi
525 \edef\x{\the\ErrHelpToks}%
526 \edef\y{#3}%
527 \iint x \x \y528 \else
529 \msg{}%
530 \msg{[\the\ErrHelpToks]}%
531 \msg{<>}%
532 \msg{[\y]}%
533 \TestFailed#1{errhelp text}%
534 \fi
535 \endgroup
536 }
537 \TestInfo
538 \TestWarning
539 \TestError
540 \langle /test2 | test3 \rangle541 \text{\textless}\542 \langle test3 \rangle \
```
## <span id="page-11-19"></span><span id="page-11-18"></span><span id="page-11-17"></span><span id="page-11-15"></span><span id="page-11-14"></span><span id="page-11-13"></span><span id="page-11-12"></span><span id="page-11-9"></span><span id="page-11-7"></span>4 Installation

## <span id="page-11-5"></span><span id="page-11-4"></span>4.1 Download

<span id="page-11-0"></span>**Package.** This package is available on  $CTAN^1$ :

<span id="page-11-1"></span>CTAN:macros/latex/contrib/oberdiek/infwarerr.dtx The source file.

CTAN:macros/latex/contrib/oberdiek/infw[ar](#page-11-3)err.pdf Documentation.

Bundle. [All the packages of the bundle 'oberdiek' are a](ftp://ftp.ctan.org/tex-archive/macros/latex/contrib/oberdiek/infwarerr.dtx)lso available in a TDS compliant ZIP archive. There the packages are already unpacked and the docu[mentation files are generated. The files and directories obe](ftp://ftp.ctan.org/tex-archive/macros/latex/contrib/oberdiek/infwarerr.pdf)y the TDS standard.

CTAN:install/macros/latex/contrib/oberdiek.tds.zip

TDS refers to the standard "A Directory Structure for TEX Files" (CTAN:tds/ tds.pdf). Directories with texmf in their name are usually organized this way.

## [4.2 Bundle installation](ftp://ftp.ctan.org/tex-archive/install/macros/latex/contrib/oberdiek.tds.zip)

[Unpack](ftp://ftp.ctan.org/tex-archive/tds/tds.pdf)ing. Unpack the oberdiek.tds.zip in the TDS tree (als[o known as](ftp://ftp.ctan.org/tex-archive/tds/tds.pdf) texmf tree) of your choice. Example (linux):

<span id="page-11-2"></span>unzip oberdiek.tds.zip -d "/texmf

Script installation. Check the directory TDS:scripts/oberdiek/ for scripts that need further installation steps. Package attachfile2 comes with the Perl script pdfatfi.pl that should be installed in such a way that it can be called as pdfatfi. Example (linux):

```
chmod +x scripts/oberdiek/pdfatfi.pl
cp scripts/oberdiek/pdfatfi.pl /usr/local/bin/
```
<span id="page-11-3"></span><sup>1</sup>ftp://ftp.ctan.org/tex-archive/

#### <span id="page-12-0"></span>4.3 Package installation

Unpacking. The .dtx file is a self-extracting docstrip archive. The files are extracted by running the  $.$ dtx through plain-T $EX$ :

```
tex infwarerr.dtx
```
TDS. Now the different files must be moved into the different directories in your installation TDS tree (also known as texmf tree):

```
\begin{array}{lll} \mathrm{infwarerr}.\, \mathrm{sty} & \longrightarrow \mathrm{tex/generic/oberdiek/infwarerr}.\, \mathrm{sty} \\ \mathrm{infwarerr}.\, \mathrm{pdf} & \longrightarrow \mathrm{doc/latex/oberdiek/infwarerr}.\, \mathrm{pdf} \end{array}\rightarrow doc/latex/oberdiek/infwarerr.pdf
test/infwarerr-test1.tex \rightarrow doc/latex/oberdiek/test/infwarerr-test1.tex
test/infwarerr-test2.tex → doc/latex/oberdiek/test/infwarerr-test2.tex
test/infwarerr-test3.tex \rightarrow doc/latex/oberdiek/test/infwarerr-test3.tex
\texttt{infwar}.dtx \rightarrow source/latex/oberdiek/infwarerr.dtx
```
If you have a docstrip.cfg that configures and enables docstrip's TDS installing feature, then some files can already be in the right place, see the documentation of docstrip.

## <span id="page-12-1"></span>4.4 Refresh file name databases

If your T<sub>E</sub>X distribution (teT<sub>E</sub>X, mikT<sub>E</sub>X, ...) relies on file name databases, you must refresh these. For example, teTEX users run texhash or mktexlsr.

## <span id="page-12-2"></span>4.5 Some details for the interested

Attached source. The PDF documentation on CTAN also includes the .dtx source file. It can be extracted by AcrobatReader 6 or higher. Another option is pdftk, e.g. unpack the file into the current directory:

```
pdftk infwarerr.pdf unpack_files output .
```
Unpacking with LAT<sub>E</sub>X. The .dtx chooses its action depending on the format:

plain-T<sub>E</sub>X: Run docstrip and extract the files.

LATEX: Generate the documentation.

If you insist on using LATEX for docstrip (really, docstrip does not need LATEX), then inform the autodetect routine about your intention:

```
latex \let\install=y\input{infwarerr.dtx}
```
Do not forget to quote the argument according to the demands of your shell.

Generating the documentation. You can use both the .dtx or the .drv to generate the documentation. The process can be configured by the configuration file ltxdoc.cfg. For instance, put this line into this file, if you want to have A4 as paper format:

```
\PassOptionsToClass{a4paper}{article}
```
An example follows how to generate the documentation with pdfI $\Delta T$ <sub>F</sub>X:

```
pdflatex infwarerr.dtx
makeindex -s gind.ist infwarerr.idx
pdflatex infwarerr.dtx
makeindex -s gind.ist infwarerr.idx
pdflatex infwarerr.dtx
```
# 5 History

# $[2007/04/26 \text{ v}1.0]$

<span id="page-13-0"></span> $\bullet\,$  First version.

# <span id="page-13-1"></span> $[2007/06/14 \text{ v}1.1]$

 $\bullet\,$  Small fixes.

# $[2007/09/09 \text{ v}1.2]$

 $\bullet\,$  Catcode section extended.

# <span id="page-13-2"></span>6 Index

<span id="page-13-3"></span>Numbers written in italic refer to the page where the corresponding entry is described; numbers underlined refer to the code line of the definition; numbers in roman refer to the code lines where the entry is used.

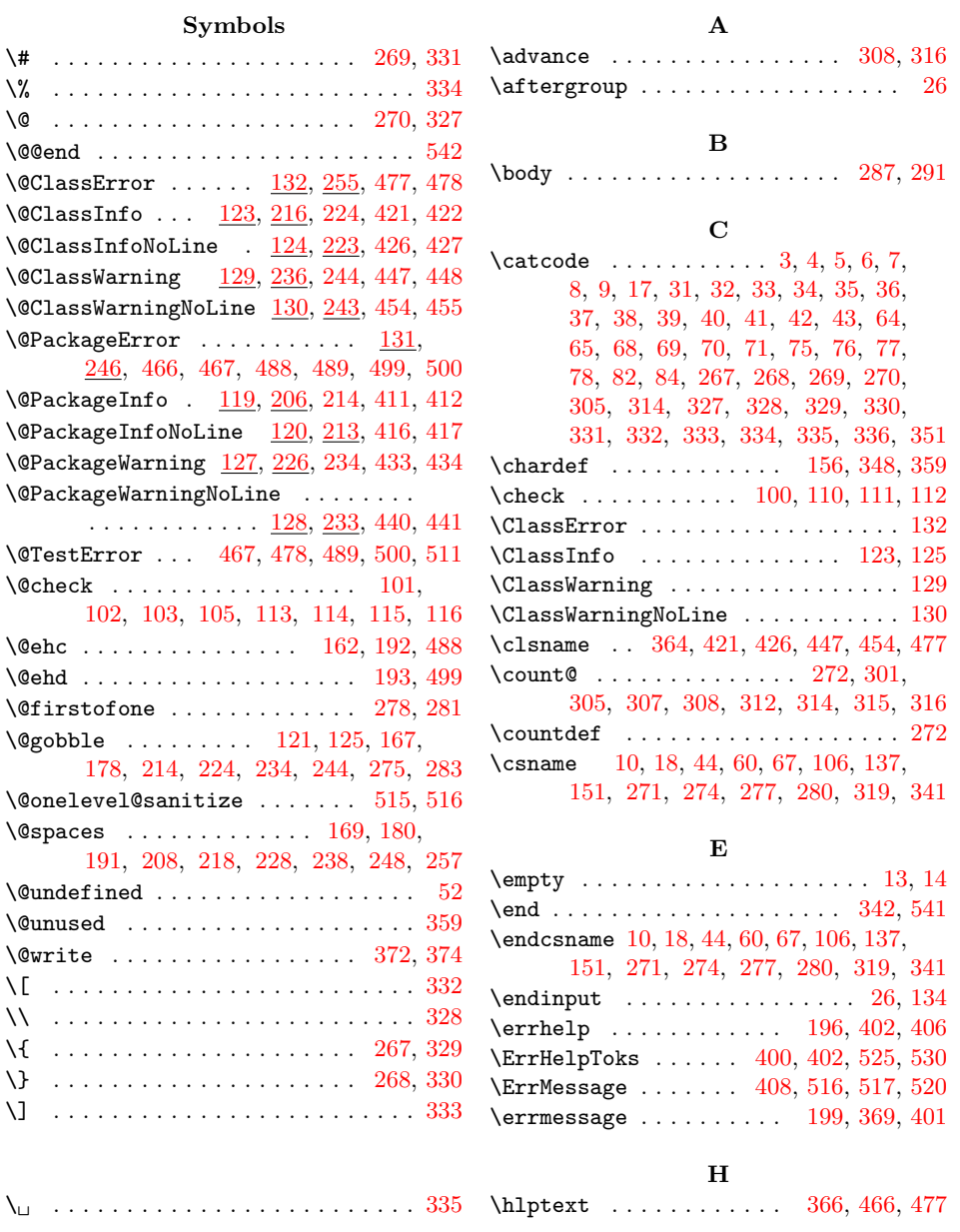

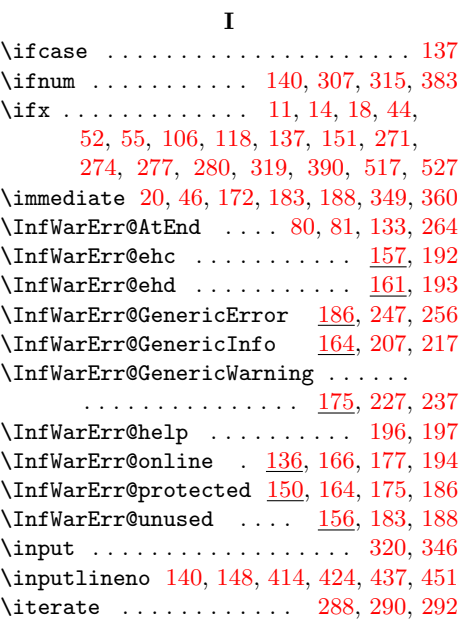

#### L

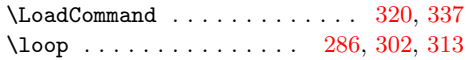

#### M

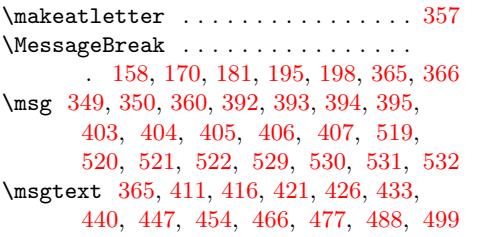

[N](#page-9-24)

### \PackageInfo . . . . . . . 23, 119, 121, 345 \PackageWarning . . . . . . . . . . . . . . 127 \PackageWarningNoLine . . . . . . . . . 128  $\beta$ . . . . . . . . . . . . . . . . . 363, 411, 416, 433, 440, 466, 488, 499 \plaindots 464, 465, [472,](#page-1-29) [483,](#page-3-33) [494,](#page-3-19) [505](#page-8-27)  $\gamma$  . . . . . . . . . . . . . . . . . . [154](#page-3-34) \ProvidesFile . . . . . . . . . . . . . [. . .](#page-8-28) [355](#page-3-35) \Provi[desP](#page-9-8)[ackag](#page-9-10)[e](#page-9-12) . . [. . .](#page-9-14) [. . . .](#page-10-2) [. .](#page-10-4) 15, [61](#page-10-6)

## ${\bf R}$  ${\bf R}$  ${\bf R}$

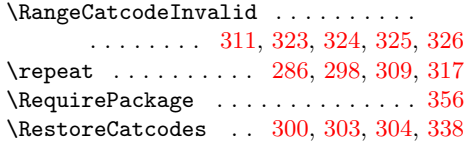

## [S](#page-7-34)

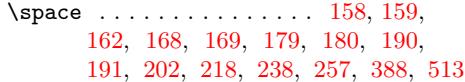

#### T

### \Test . . . . . . . . . . . . . . . . . [. .](#page-4-22) [322,](#page-4-25) 340 \TestE[rror](#page-4-1) [. .](#page-4-26) . [. . .](#page-4-4) . [. . .](#page-4-27) . [. . .](#page-4-5) [462,](#page-5-25) 539 \TestF[aile](#page-5-9)d [. .](#page-5-26) . [37](#page-5-11)9, [38](#page-6-11)5, [396](#page-6-13), [523](#page-8-31), [533](#page-10-13) \TestInfo . . . . . . . . . . . . . . . 410, 537 \TestString . . . . . . . . . . . . . . 389, 390 \TestWarning . . . . . . . . . . . . . [432,](#page-7-40) [538](#page-8-32) \TestWrite . . . . [. . . .](#page-8-33) . . . 382, [412](#page-10-14), 417, 422, 427, [434,](#page-8-34) [441,](#page-9-25) [448,](#page-11-16) [455](#page-11-17) \the 68, 69, 70, 71, 82, 148, 305, [402](#page-9-26), 406, 414, 424, 437, 451, [525,](#page-8-35) [530](#page-8-11) \TMP@EnsureCode . . . . . . 79, 86, 87, [88,](#page-9-11) 89, [90](#page-9-1), [91,](#page-9-3) 9[2,](#page-9-13) 93, [94,](#page-8-36) [95,](#page-9-5) [96](#page-9-9), [97](#page-9-7)

#### [W](#page-2-14)

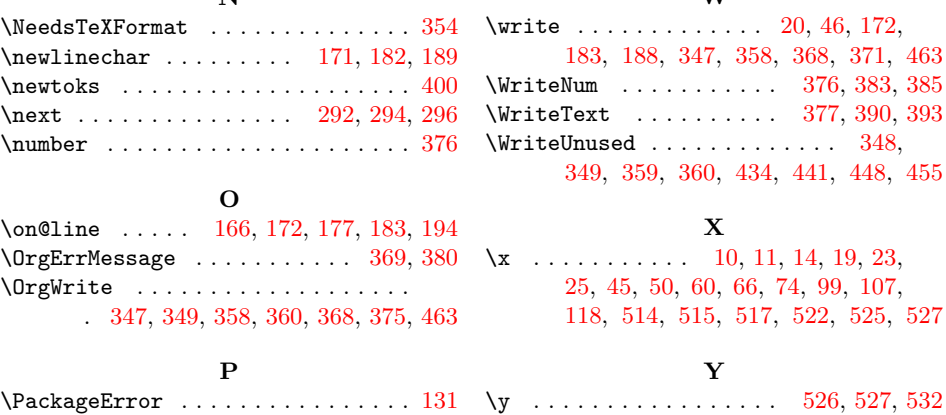